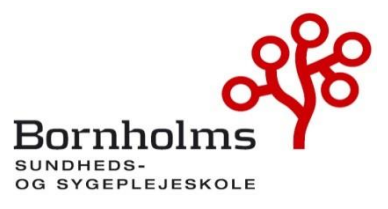

**Referat Bestyrelsesmøde: onsdag den 13. marts 2024 kl. 9.00 – 12.00 Lokale: 1.190**

Campusfællesskabet Minervavej 1 3700 Rønne TLF.36982900 [bhsund@bhsund.dk](mailto:bhsund@bhsund.dk) [www.bhsund.dk](http://www.bhsund.dk/) CVR 29547807

Udpeget af Bhsunds bestyrelse: Betina Wilhjelm (Formand), selvsupplerende medlem, Projektleder Rigshospitalet Udpeget af Fag & Arbejde: Dorthe Pedersen (Næstformand), Fag & Arbejde, Sektorformand Udpeget af DSR, Kreds Hovedstaden: Christian Kummerfeldt, DSR, Kredsformand Udpeget af Kommunalbestyrelsen, BRK: Iben Kyhn Riis, Sundhedschef Udpeget af Kommunalbestyrelsen: Sanne Friborg, Bornholms Regionskommune, Sygeplejerske Underviser Trine Hansen, medarbejderrepræsentant Lektor Pernille Kofoed Nielsen, medarbejderrepræsentant Repræsentant for de studerende: Jacob Lundsteen Repræsentant for eleverne: Mia Gamstad Sørensen

**Tilforordnet:** Rektor, Pia Palnæs Hansen

**Referent:** Anne Jensen

**Mødedeltagere:**

**Gæst:** Revisor Ivan Quist

**Afbud:** Udpeget af Regionsrådet: Anne Louise Noordegraaf, Region Hovedstaden, Udpeget af Bornholms Hospital: Jens Bjerre Bergholdt, Administrationschef/ Konstitueret vicedirektør Bornholms Hospital

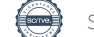

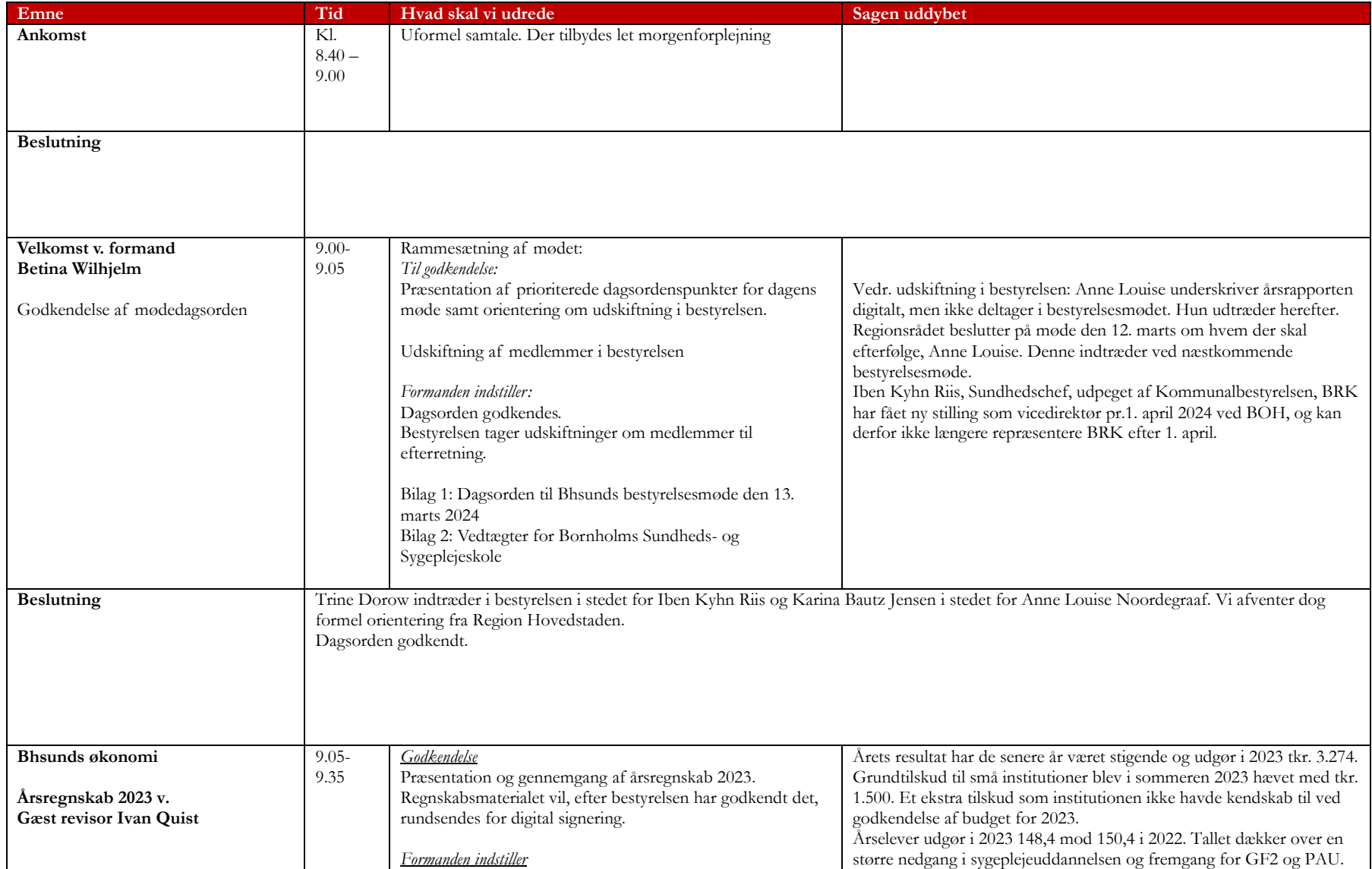

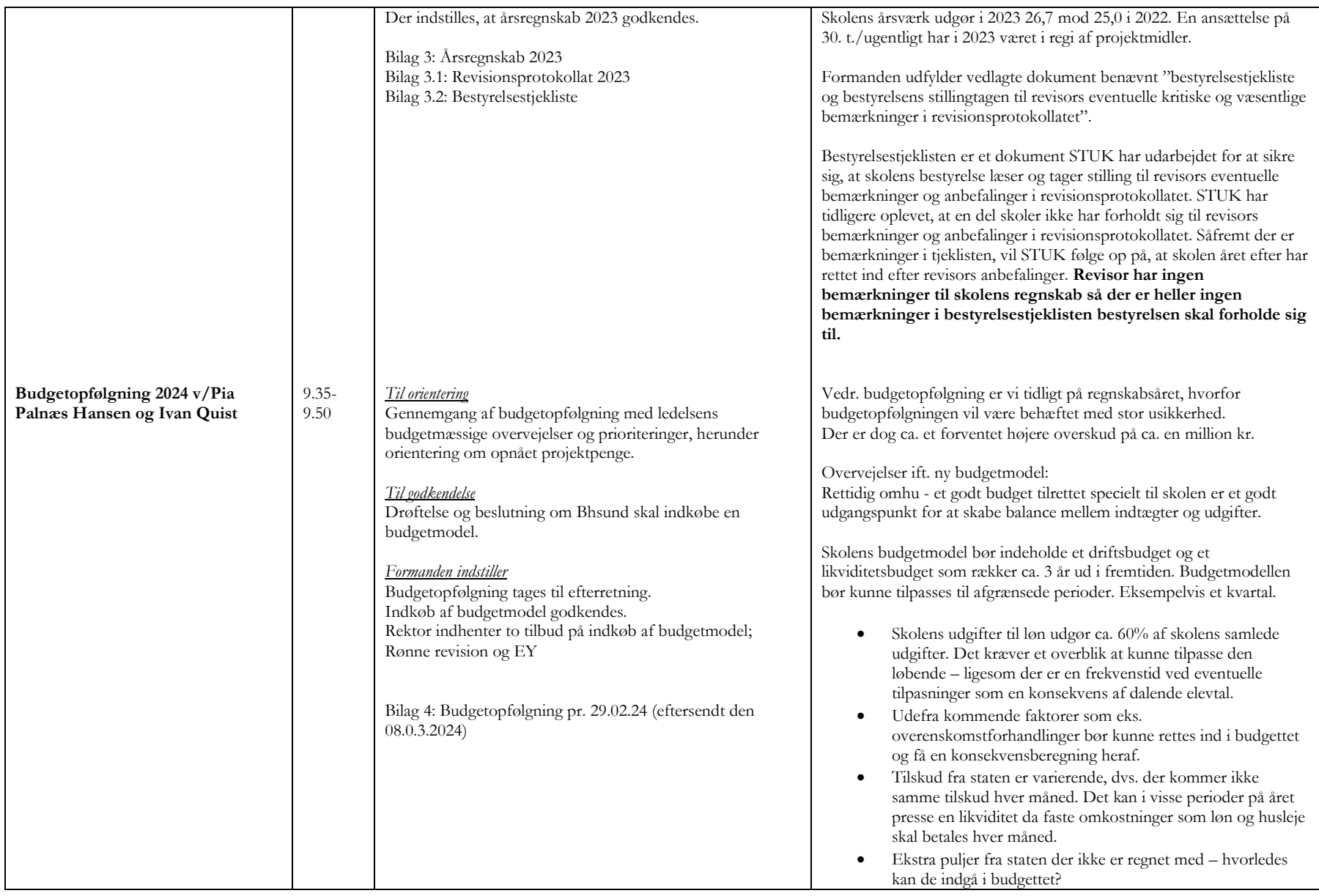

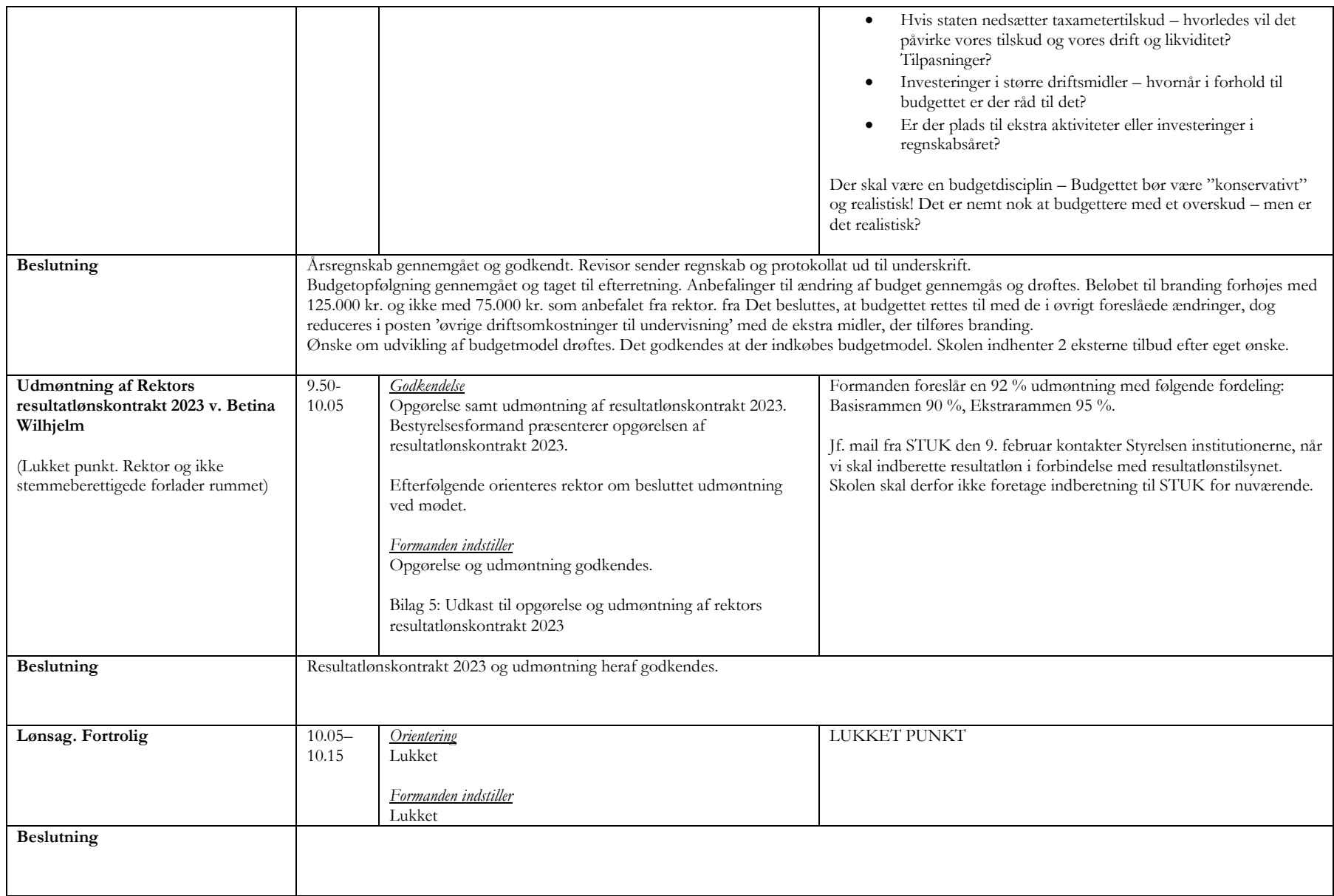

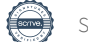

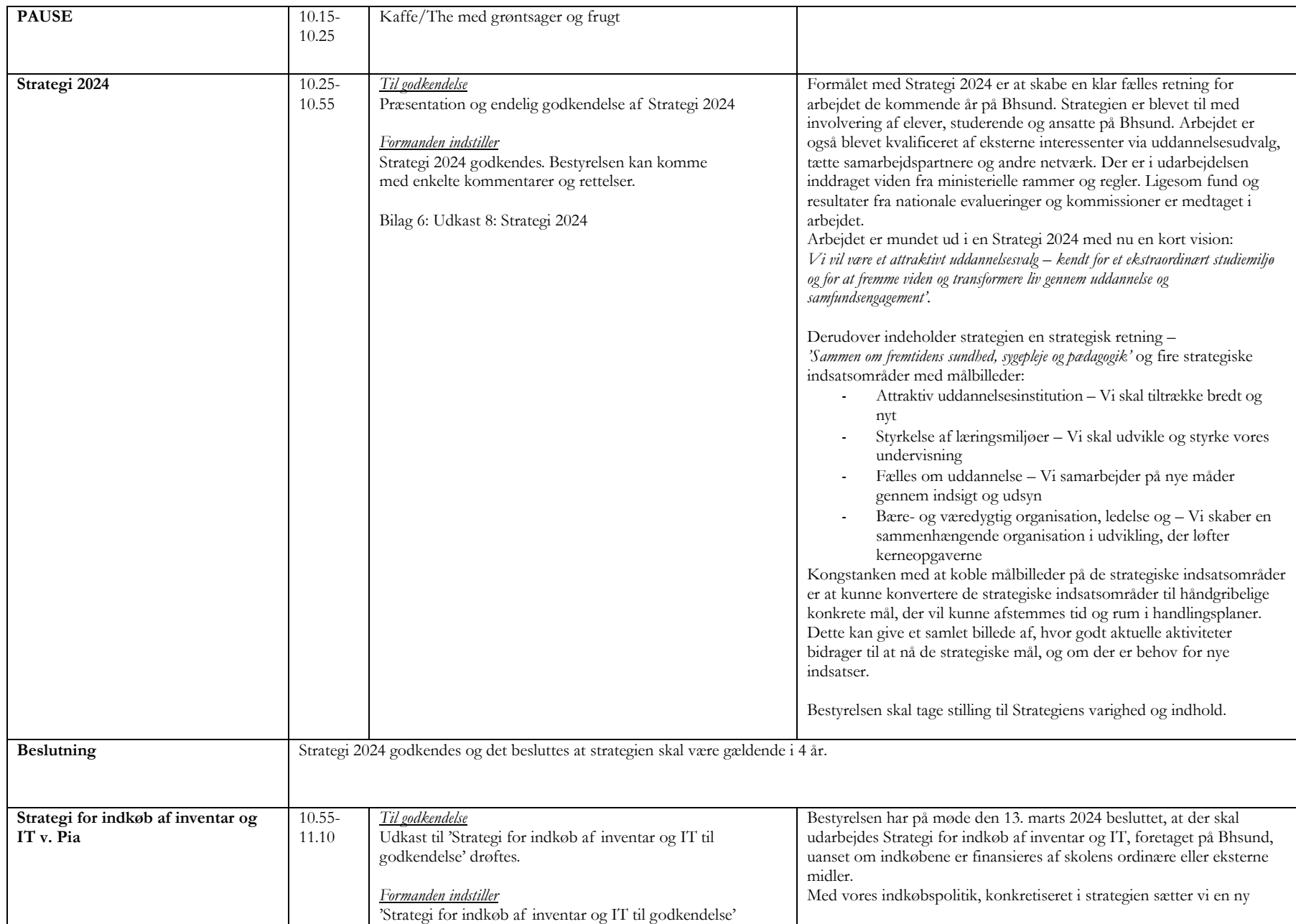

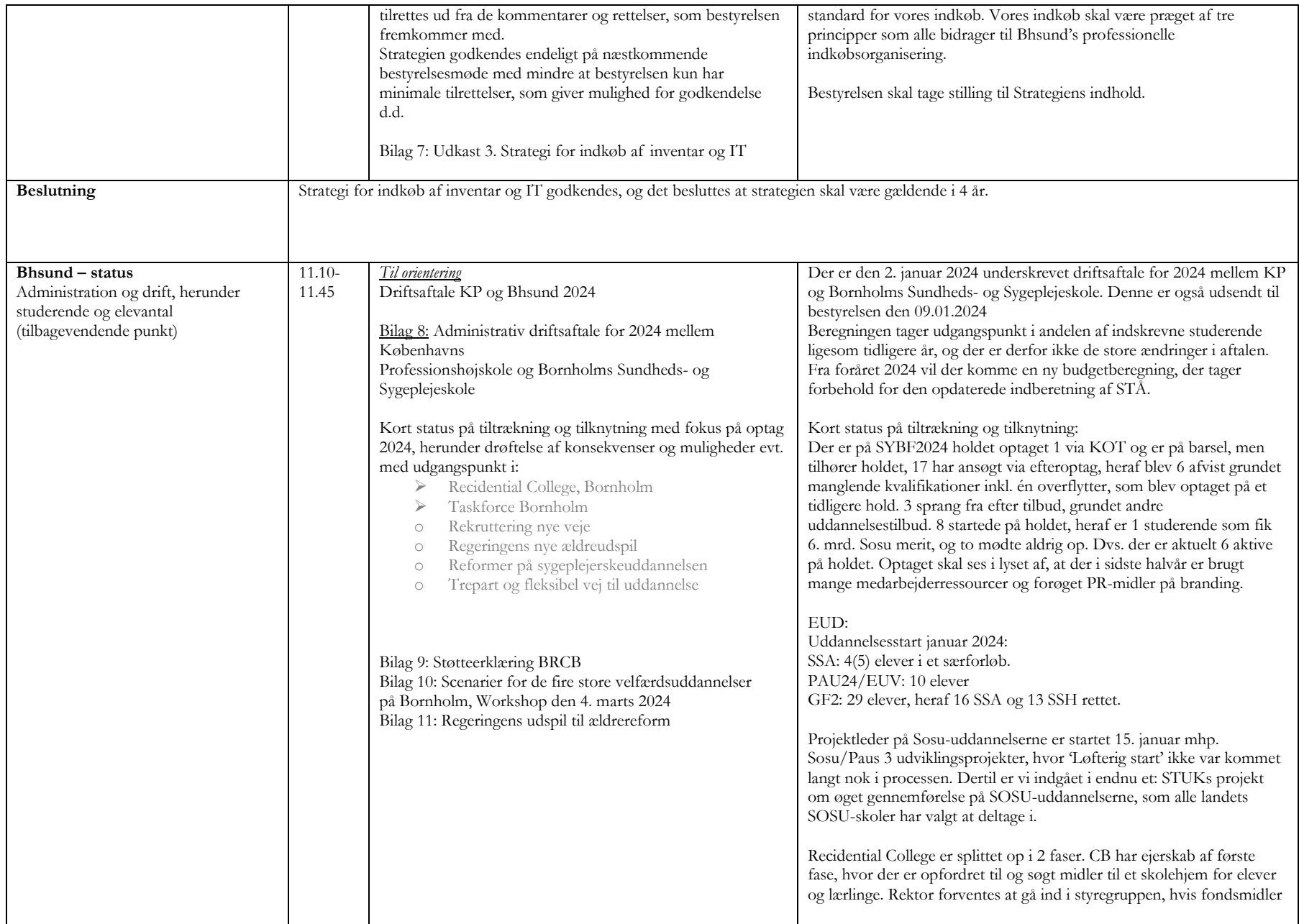

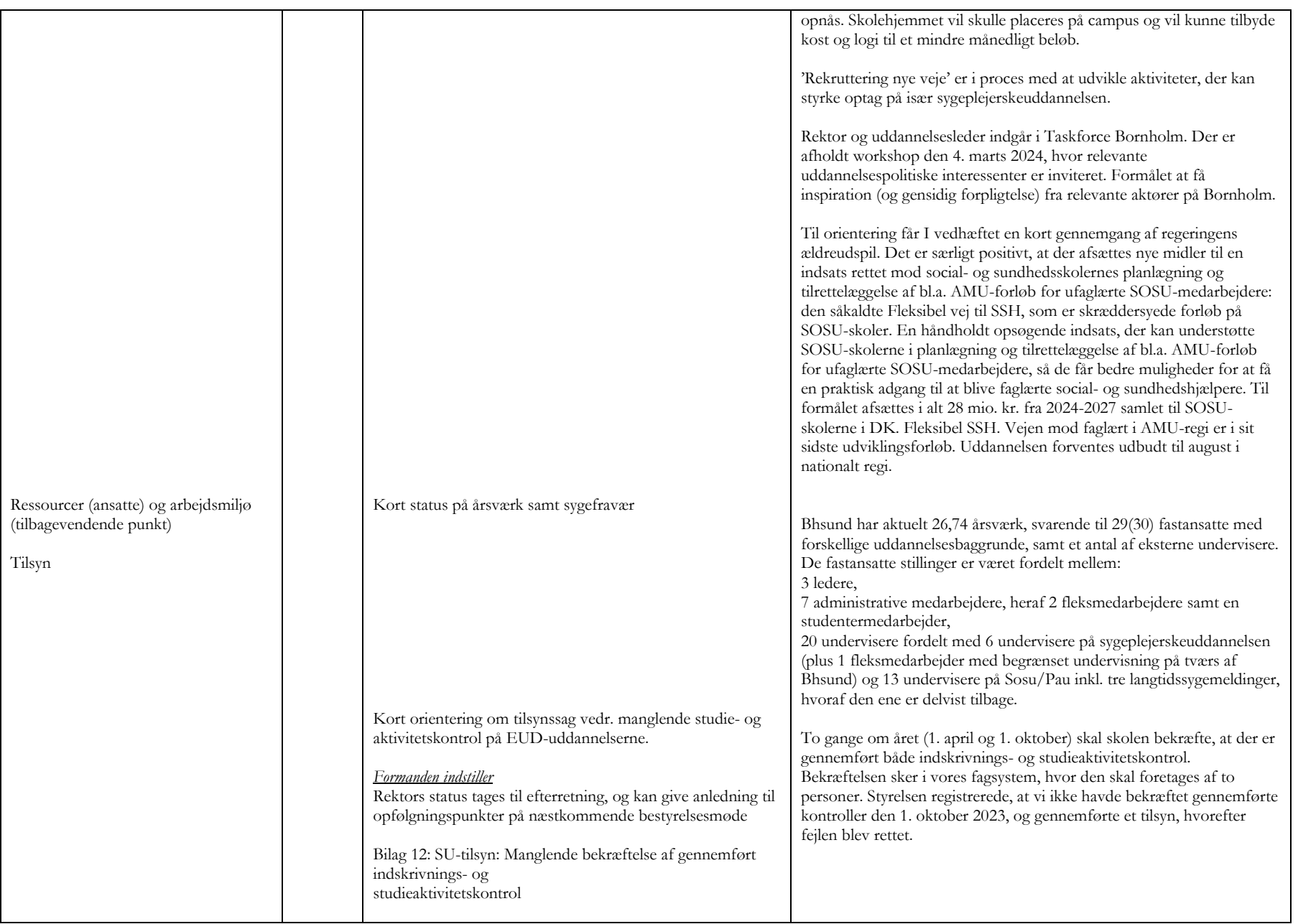

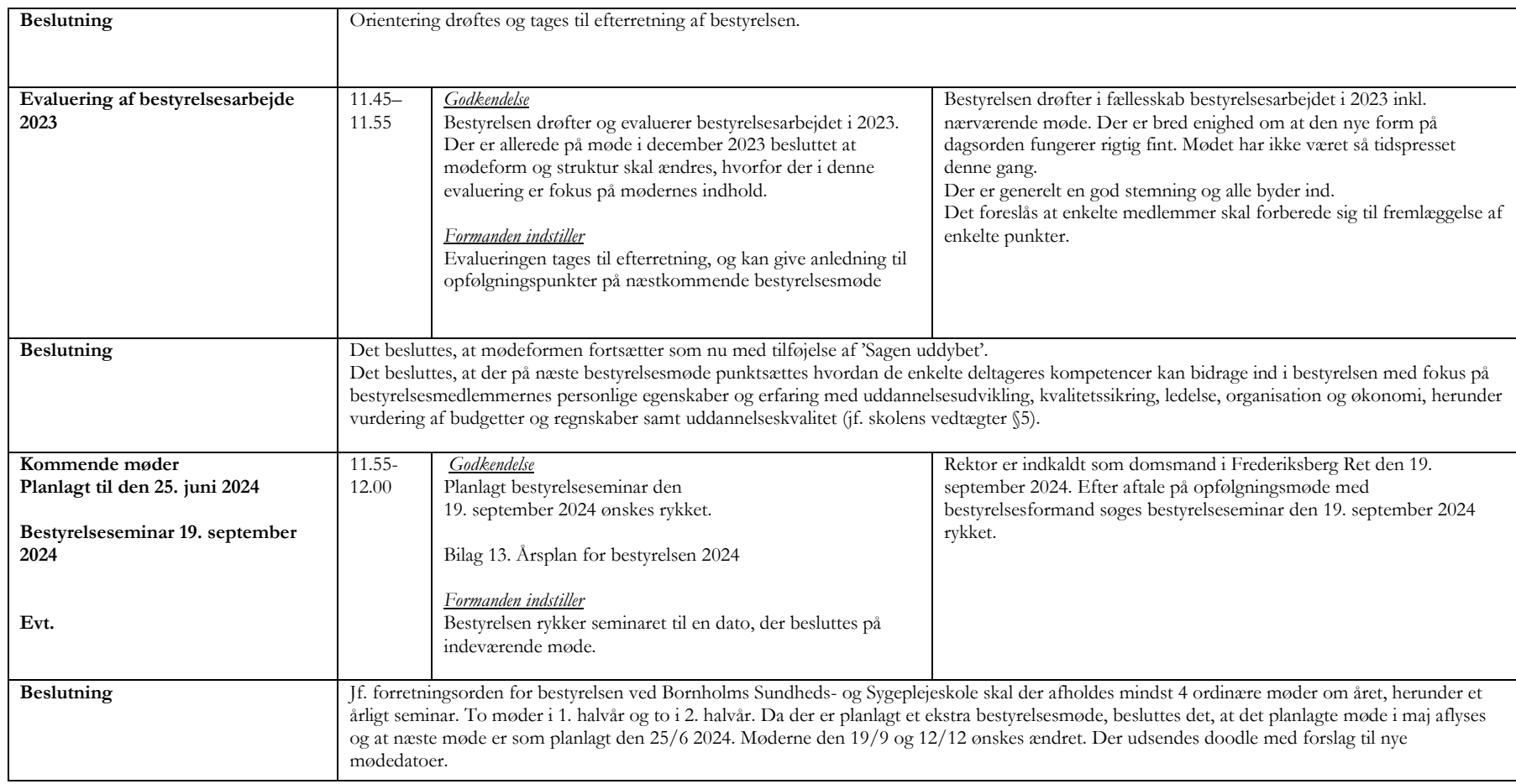

# Verifikation

Transaktion 09222115557513770563

## Dokument

240313 Referat af bestyrelsesmøde Hoveddokument 8 sider Påbegyndt 2024-03-26 11:03:38 CET (+0100) af BHSUND Anne Jensen (BAJ) Færdiggjort 2024-04-04 13:11:35 CEST (+0200)

### Initiativtager

#### BHSUND Anne Jensen (BAJ)

Bornholms Sundheds/Sygeplejeskole CVR-nr. 29547807 anne.jensen@bhsund.dk +4536982904

### Underskrivere

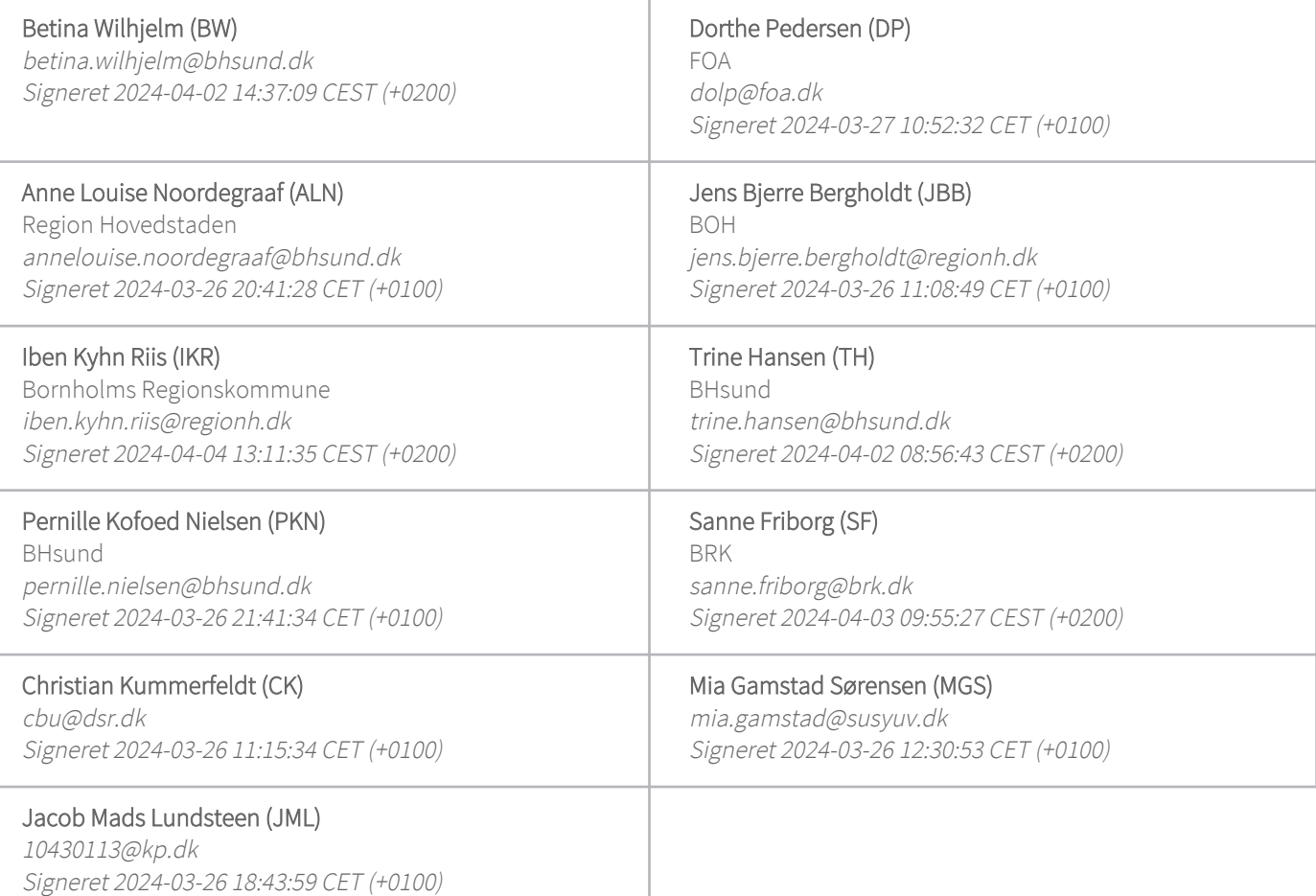

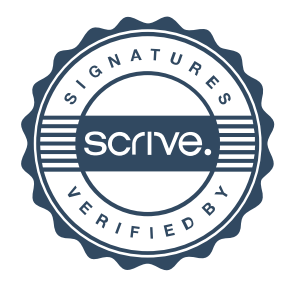

# Verifikation

Transaktion 09222115557513770563

Denne verificering blev udstedt af Scrive. Information med kursiv er sikkert verificeret af Scrive. For mere information/bevismateriale om dette dokument se de skjulte vedhæftede filer. Brug en PDF-læser såsom Adobe Reader, der kan vise skjulte vedhæftede filer, for at se vedhæftede filer. Vær opmærksom på, at hvis dokumentet udskrives, kan integriteten af en sådan udskrevet kopi ikke verificeres i henhold til nedenstående, og at en grundlæggende udskrift vil mangle indholdet af de skjulte vedhæftede filer. Den digitale signatur (elektronisk segl) sikrer, at integriteten af dette dokument, inklusive de skjulte vedhæftede filer, kan bevises matematisk og uafhængigt af Scrive. For at gøre det mere bekvemmeligt leverer Scrive også en service, der giver dig mulighed for automatisk at verificere dokumentets integritet på: https://scrive.com/verify

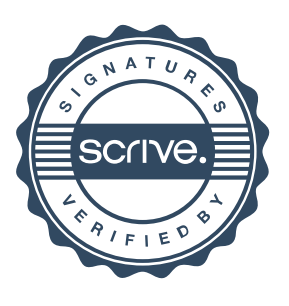